# **Podpisywanie dokumentów przez osoby niewidome i słabowidzące w UJ**

#### **Poradnik jak postępować**

podpisując dokumenty z osobami niewidomymi lub słabowidzącymi. Warto wiedzieć, na co zwrócić szczególną uwagę, poniżej znajdziesz kilka przydatnych porad:

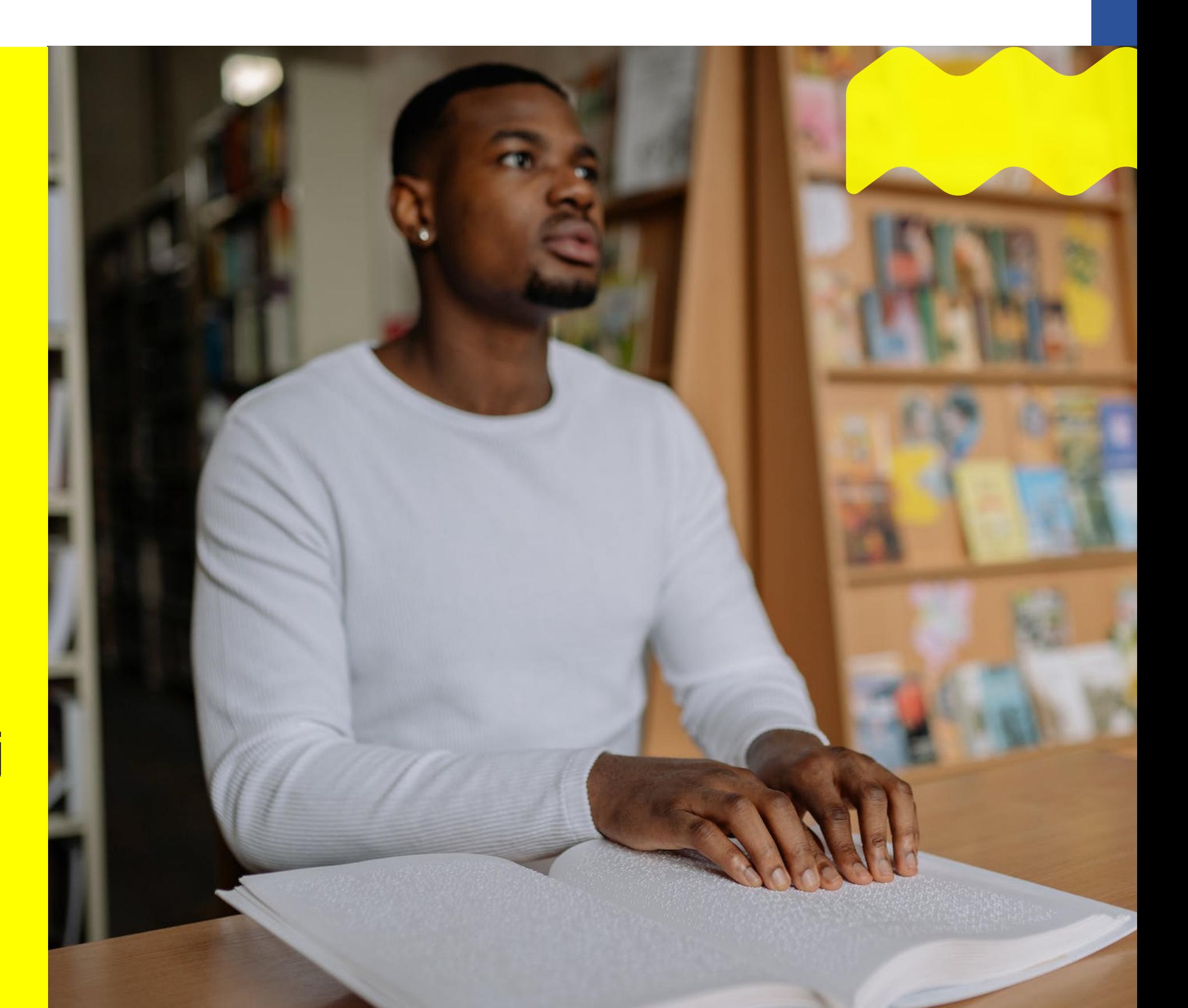

- **Informuj** na bieżąco o swoich działaniach.
- **Uprzedzaj** przed podaniem dłoni czy dotknięciem ramienia, że chcesz to zrobić.
- Zapewnij **przestrzeń** do swobodnego podpisu dokumentów (stół/ biurko wraz z krzesłem).

#### **Służ wsparciem oraz wyjaśnieniami, w tym:**

Infografika powstała w ramach projektu "**Odpowiedzialne wsparcie i zrównoważony rozwój"**.

Źródło: Procedura postępowania przy podpisywaniu dokumentów przez osoby słabowidzące i niewidome w Uniwersytecie Jagiellońskim, która również powstała w ramach projektu "**Odpowiedzialne wsparcie i zrównoważony rozwój"**.

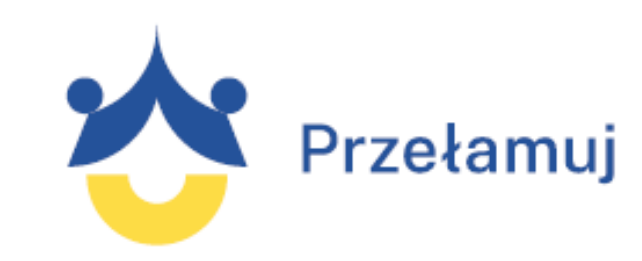

POWR.03.05.00-00-A048/19-00 Odpowiedzialne wsparcie i zrównoważony rozwój

Projekt współfinansowany ze środków Unii Europejskiej w ramach Europejskiego Funduszu Społecznego Program Operacyjny Wiedza-Edukacja-Rozwój

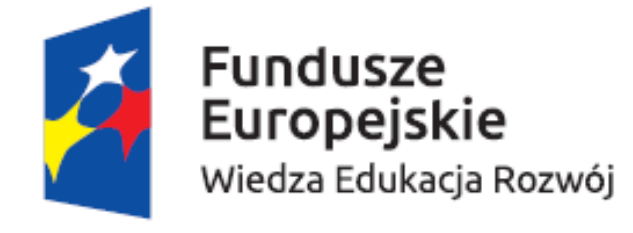

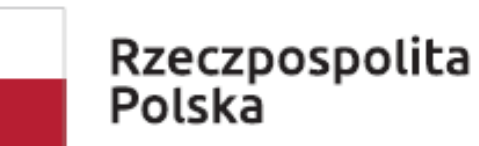

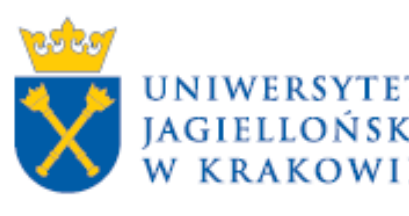

Unia Europejska Europejski Fundusz Społeczny

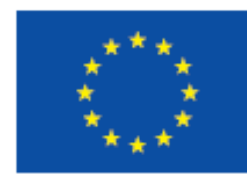

### **Odczytaj treść dokumentu**

## **Użyj ramki do podpisu**

- W przypadku gdy podpisywanie dokumentów odbywa się w Twojej obecności i masz taką możliwość **odczytaj Osobie słabowidzącej lub niewidomej treść całego dokumentu,** pod którym wymagany jest Jej/Jego podpis.
- Osoba słabowidząca/niewidoma samodzielnie podpisuje wymagane dokumenty, **możesz nakierować Jej/Jego palec wskazujący w miejsce podpisu** (wykropkowane miejsce/ramka itd.), uprzednio o tym informując.

Możesz też wykorzystać **ramkę do podpisu,** jeśli taką posiadasz, ramka jest używana przez same Osoby niewidome/ słabowidzące więc możesz Ją/Jego zapytać czy taką posiada (czasem wskazywanie palcem może być niezręczne, dlatego używa się ramek)

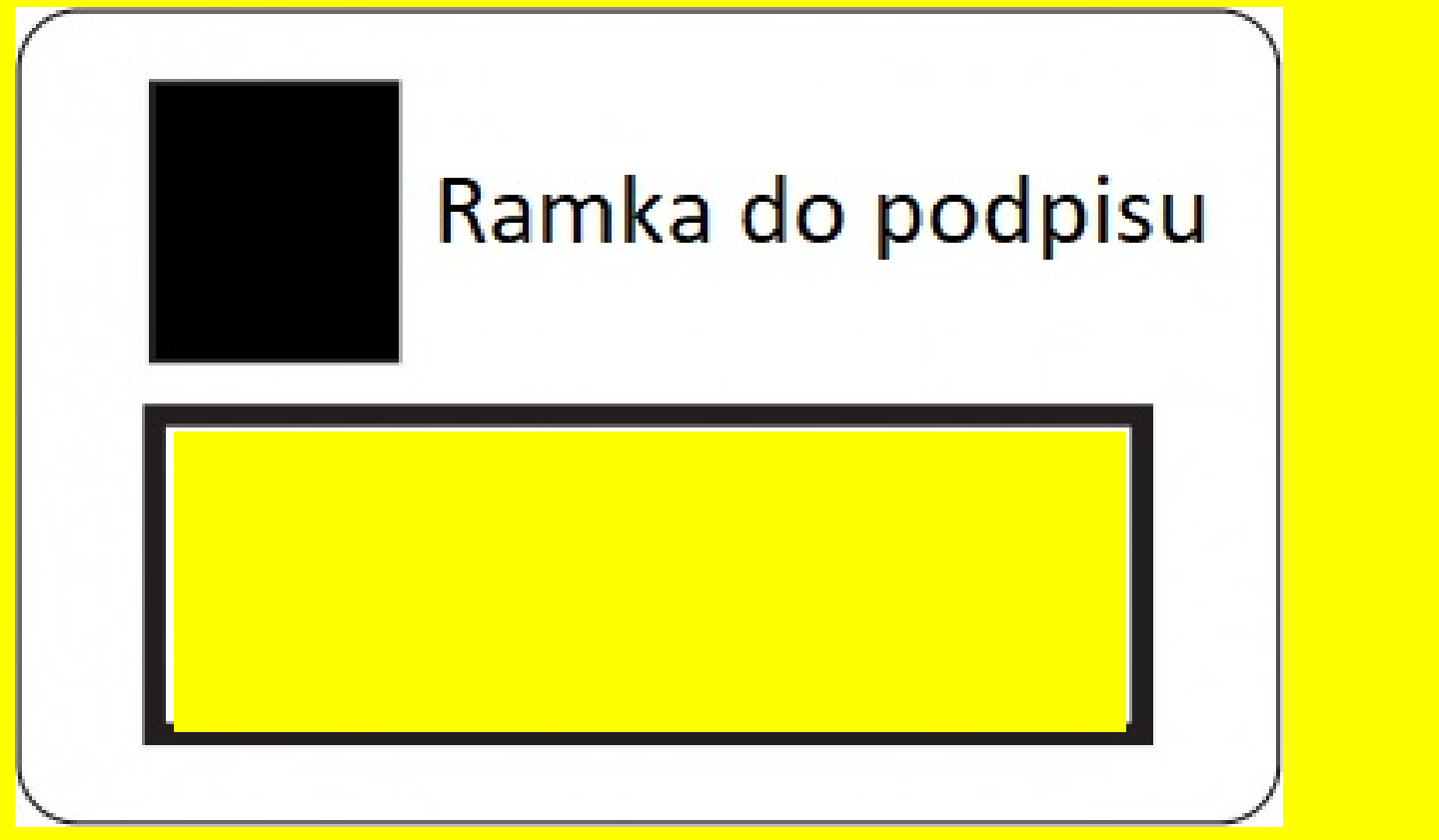

- Osoba słabowidząca/ niewidoma ma prawo poprosić Cię przed umówieniem spotkania i podpisaniem dokumentów o przesłanie ich w **formie elektronicznej,** aby mogła zapoznać się z ich treścią samodzielnie. Przesłana dokumentacja nie powinna zawierać danych osobowych.
- Dokumenty powinny być przesłane w **formie dostępnej,** tj. word lub pdf z warstwą tekstową.
- Jeśli prześlesz dokumenty w formie elektronicznej nie musisz już odczytywać treści dokumentów, ale zawsze możesz to zrobić.

#### **Udostępnij dokumenty przed podpisem**